## 本科生课程考试缓考申请流程图

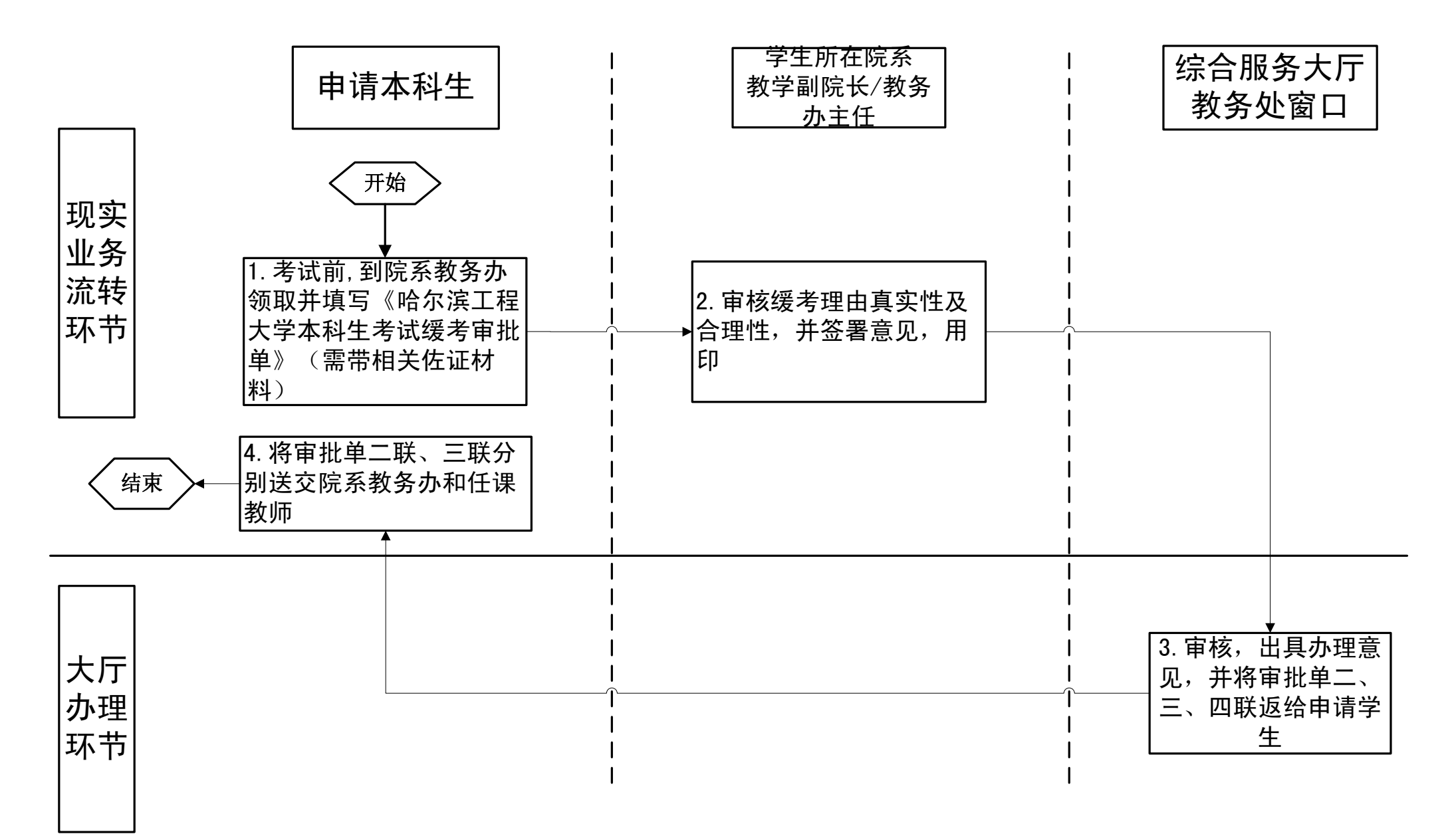